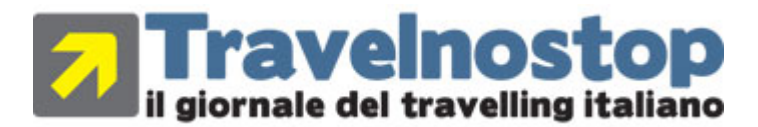

## **edizione Nazionale**

per la tua pubblicità in questo spazio: 091.519165

## **Galileo presenta Hotel Images**

notizia pubblicata **27 Settembre 2006** alle ore **09:28** nella categoria **Territori**

Con Hotel Images, la nuova funzionalita' ideata da Galileo, e' possibile consultare le fotografie delle strutture alberghiere inserite in Galileo RoomMaster. Per usufruire del servizio, basta attivare il pulsante Hotel Images (a forma di macchina fotografica) direttamente nel sistema d'agenzia Galileo oppure visitare il sito internet support.galileo.com/hotelimages. Inserendo successivamente il numero RoomMaster della struttura alberghiera da visualizzare (il Room Master Property ID), gli agenti di viaggi potranno mostrare ai clienti le immagini della struttura prescelta direttamente sul GDS, senza dovere cercarle sul sito internet della catena alberghiera.